# **ISPRS JOURNAL OF PHOTOGRAMMETRY AND REMOTE SENSING**

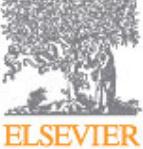

Official Publication of the [International Society for Photogrammetry and Remote](http://www.isprs.org) ELSEVIER [Sensing](http://www.isprs.org) (ISPRS)

# **AUTHOR INFORMATION PACK**

# **TABLE OF CONTENTS**

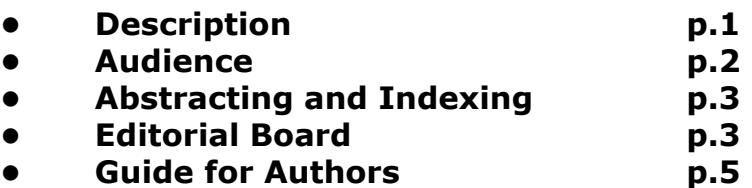

# <span id="page-0-0"></span>**DESCRIPTION**

*ISPRS Journal of Photogrammetry and Remote Sensing* (P&RS) is the official journal of the [International Society for Photogrammetry and Remote Sensing \(ISPRS\)](http://www.isprs.org). The journal is to provide a channel of communication for scientists and professionals in all countries working in the many disciplines employing **photogrammetry**, **remote sensing**, **spatial information systems**, **computer vision**, and other related fields. The Journal is designed to serve as a source reference and archive of advancements in these disciplines.

The *P&RS* objective is to publish high quality, peer-reviewed, preferably previously unpublished papers of a scientific/research, technological development or application/practical nature. *P&RS* will publish papers, including those based on ISPRS meeting presentations, which are regarded as significant contributions in the above-mentioned fields. We especially encourage papers: of broad scientific interest; on innovative applications, particularly in new fields; of an interdisciplinary nature; on topics that have not been dealt with (or to a small degree) by *P&RS* or related journals; and on topics related to new possible scientific/professional directions. Preferably, theoretical papers should include applications, and papers dealing with systems and applications should include theoretical background.

The scope of the journal is extensive and covers sensors, theory and algorithms, systems, experiments, developments and applications.

Topics include:

- Sensor characterisation
- Calibration and standardisation
- Preprocessing and archiving of image data
- Sensors and platforms for topographic surveys
- Sensors for geosphere-biosphere studies
- Advanced platforms and sensors
- Real-time mapping technologies
- Spatial data handling technologies
- Systems for SAR processing
- Digital photogrammetric systems
- Practical issues in digital mapping
- Integration of image analysis and GIS/cartographic systems
- Integrated sensor calibration and orientation
- Feature extraction and grouping
- Surface and object reconstruction
- Object and scene modelling and interpretation
- Theory and algorithms for SAR
- GIS data modelling, representation and structures

**ISSN:** 0924-2716

- Database systems
- DTMs and orthoimages
- 3-D urban GIS
- Temporal aspects and data revision
- Mapping from high resolution imagery
- Global databases and environmental monitoring
- Close-range imaging and metrology
- Integration of photogrammetric systems with CAD/CAM
- Visualisation, animation and virtual reality
- Medical image analysis
- Architectural & archaeological photogrammetry
- Image sequence analysis
- Physical measurements and spectral signatures
- Applications for sustainable development
- Thematic applications and image classification
- Global monitoring
- Resource and environmental modelling using radar
- Nonrenewable resources and geotechnical applications
- Education, tutorials and spatial data sharing.

Submitted articles may be:Papers (detailed discussions involving new research, technological developments or applications)Review Papers (extensive state-of-the-art surveys of established or emerging topics or application areas)Tutorial Papers (on new topics, sufficiently broad themes, at an introductory to intermediate level and easy to understand, with main aim education and training) Contributions for special Journal columns (letters to the Editor about the journal or to authors commenting on previously published papers; new useful ideas and brief pertinent comments of a technical nature; editorials, mainly after an invitation by the Editorial Advisory Board)

NOTE: All articles, except correspondence, will be reviewed and should be of high scientific level. *P&RS* issues may be devoted to specific scientific topics of high or increasing importance (Theme Issues), especially in relation to one or more ISPRS Working Groups, as well as to special events, geographic regions, professional activities etc. (Special Issues). The number and topics of Theme and Special Issues will be such, that the *P&RS* still remains of interest to the majority of its subscribers.

For more details on the International Society for Photogrammetry and Remote Sensing, visit their homepage at http://www.isprs.org.

# <span id="page-1-0"></span>**AUDIENCE**

Scientists, engineers, researchers, developers and practitioners in Photogrammetry, Remote Sensing, Spatial Information Systems, Computer Vision, as well as in related areas of application, such as Geodesy, Surveying, Cartography, Geography, Natural, Earth, Engineering and Information Sciences, Environmental Monitoring and Protection, Industrial Design and Manufacturing, Medicine, Architecture and Monument Preservation, Archaeology and other areas.

# <span id="page-2-0"></span>**ABSTRACTING AND INDEXING**

AGI's Bibliography and Index of Geology Cambridge Scientific Abstracts Current Contents/Engineering, Computing & Technology ITC Journal Engineering Index GEOLINE **GEOBASE** INSPEC GeoSciTech PASCAL/CNRS Photogrammetric Record Research Alert Direct **Scopus** ASI/Geo-Sci Tech

## <span id="page-2-1"></span>**EDITORIAL BOARD**

## *Editor-in-Chief:*

**D. Lichti,** University of Calgary, Calgary, AB, Canada**, Email:** [ddlichti@ucalgary.ca](mailto:ddlichti@ucalgary.ca)

#### *Associate Editors:*

- **D.L. Civco,** University of Connecticut, Storrs, CT, USA**, Email:** [dcivco@charter.net](mailto:dcivco@charter.net)
- **J. Gao,** University of Auckland, Auckland, New Zealand**, Email:** [jg.gao@auckland.ac.nz](mailto:jg.gao@auckland.ac.nz)
- **E. Gülch,** Universität Stuttgart, Stuttgart, Germany**, Email:** [eberhard.guelch@hft-stuttgart.de](mailto:eberhard.guelch@hft-stuttgart.de)
- **O. Hellwich,** Technische Universität Berlin (TUB), Berlin, Germany**, Email:** [olaf.hellwich@tu-berlin.de](mailto:olaf.hellwich@tu-berlin.de)
- **S. Kaasalainen,** Finnish Geodetic Institute, Masala, Finland**, Email:** [sanna.kaasalainen@fgi.fi](mailto:sanna.kaasalainen@fgi.fi)
- **M. Kim,** Sangmyung University, Seoul, South Korea**, Email:** [mhkim@smu.ac.kr](mailto:mhkim@smu.ac.kr)
- **L. Kumar,** University of New England, Armidale, NSW, Australia**, Email:** [lkumar@une.edu.au](mailto:lkumar@une.edu.au)
- **H.-G. Maas,** TU Dresden, Dresden, Germany**, Email:** [hans-gerd.maas@tu-dresden.de](mailto:hans-gerd.maas@tu-dresden.de)
- **X. Miao,** Missouri State University, Springfield, MO, USA**, Email:** [xinmiao@missouristate.edu](mailto:xinmiao@missouristate.edu)
- **O. Mutanga,** University of KwaZulu-Natal (UKZN), Berea, South Africa**, Email:** [MutangaO@ukzn.ac.za](mailto:MutangaO@ukzn.ac.za)

**K. Schindler,** Eidgenössische Technische Hochschule (ETH) Zürich, Zurich, Switzerland**, Email:** [schindler@geod.baug.ethz.ch](mailto:schindler@geod.baug.ethz.ch)

**U. Sörgel,** Technische Universität Darmstadt, Darmstadt, Germany**, Email:** [soergel@geod.tu-darmstadt.de](mailto:soergel@geod.tu-darmstadt.de)

**Q. Weng,** Indiana State University, Terre Haute, IN, USA**, Email:** [qweng@indstate.edu](mailto:qweng@indstate.edu)

#### *Editorial Advisory Board:*

**P. Aplin,** University of Nottingham, Nottingham, UK**, Email:** [paul.aplin@nottingham.ac.uk](mailto:paul.aplin@nottingham.ac.uk)

**T. Balz,** Wuhan University, Wuhan, China**, Email:** [balz@whu.edu.cn](mailto:balz@whu.edu.cn)

**L. Bian,** State University of New York at Buffalo, Buffalo, NY, USA**, Email:** [lbian@buffalo.edu](mailto:lbian@buffalo.edu)

**T. Blaschke,** Universität Salzburg, Salzburg, Austria**, Email:** [thomas.blaschke@sbg.ac.at](mailto:thomas.blaschke@sbg.ac.at)

**C. Brenner,** Leibniz Universität Hannover, Hannover, Germany**, Email:** [claus.brenner@ikg.uni-hannover.de](mailto:claus.brenner@ikg.uni-hannover.de)

**A. Bucksch,** Georgia Institute of Technology, Atlanta, GA, USA**, Email:** [alexander.bucksch@biology.gatech.edu](mailto:alexander.bucksch@biology.gatech.edu)

- **C.S. Fraser,** University of Melbourne, Parkville, Australia**, Email:** [c.fraser@unimelb.edu.au](mailto:c.fraser@unimelb.edu.au)
- **P. Gamba,** Università degli Studi di Pavia, Pavia, Italy**, Email:** [paolo.gamba@unipv.it](mailto:paolo.gamba@unipv.it)
- **H. Hirschmüller,** German Aerospace Center (DLR), Berlin, Germany**, Email:** [heiko.hirschmueller@dlr.de](mailto:heiko.hirschmueller@dlr.de)
- **J. Höhle,** Aalborg University, Aalborg, Denmark**, Email:** [jh@land.aau.dk](mailto:jh@land.aau.dk)
- **K. Jacobsen,** Leibniz Universität Hannover, Hannover, Germany**, Email:** [jacobsen@ipi.uni-hannover.de](mailto:jacobsen@ipi.uni-hannover.de)
- **B. Jutzi,** Karlsruhe Institute of Technology (KIT), Karlsruhe, Germany**, Email:** [boris.jutzi@kit.edu](mailto:boris.jutzi@kit.edu)
- **T. Luhmann,** Jade University of Applied Sciences, Oldenburg, Germany**, Email:** [luhmann@jade-hs.de](mailto:luhmann@jade-hs.de)

**C. Mallet,** Institut National de l'Information Géographique et Forestrie, Saint-Mandé Cedex, France**, Email:** [clement.mallet@ign.fr](mailto:clement.mallet@ign.fr)

- **G. Mallinis,** Democritus University of Thrace, Xanthi, Greece**, Email:** [gmallin@for.auth.gr](mailto:gmallin@for.auth.gr)
- **G. Mandlburger,** Technische Universität Wien, Wien, Austria**, Email:** [gottfried.mandlburger@geo.tuwien.ac.at](mailto:gottfried.mandlburger@geo.tuwien.ac.at)
- **H. Mayer,** Universität der Bundeswehr München, Neubiberg, Germany**, Email:** [Helmut.Mayer@unibw.de](mailto:Helmut.Mayer@unibw.de)
- **C. McGlone,** SAIC, Inc, McLean, VA, USA**, Email:** [mcglonej@saic.com](mailto:mcglonej@saic.com)
- **G. Mountrakis,** State University of New York (SUNY), Syracuse, NY, USA**, Email:** [gm@esf.edu](mailto:gm@esf.edu)
- **S. Phinn,** University of Queensland, Brisbane, QLD, Australia**, Email:** [s.phinn@uq.edu.au](mailto:s.phinn@uq.edu.au)
- **F. Pirotti,** University of Padova, Padova, Italy**, Email:** [francesco.pirotti@unipd.it](mailto:francesco.pirotti@unipd.it)
- **T. Podobnikar,** University of Ljubljana, Ljubljana, Slovenia**, Email:** [tomaz.podobnikar@fgg.uni-lj.si](mailto:tomaz.podobnikar@fgg.uni-lj.si)
- **C. Ressl,** Technische Universität Wien, Wien, Austria**, Email:** [car@ipf.tuwien.ac.at](mailto:car@ipf.tuwien.ac.at)
- **F. Rottensteiner,** Leibniz Universität Hannover, Hannover, Germany**, Email:** [rottensteiner@ipi.uni-hannover.de](mailto:rottensteiner@ipi.uni-hannover.de)

**J. Skaloud,** École Polytechnique Fédérale de Lausanne (EPFL), Lausanne, Switzerland**, Email:** [jan.skaloud@epfl.ch](mailto:jan.skaloud@epfl.ch)

**C. Song,** University of North Carolina at Chapel Hill, Chapel Hill, NC, USA**, Email:** [csong@email.unc.edu](mailto:csong@email.unc.edu)

**K. Tasdemir,** Antalya International University, Antalya Province, Turkey**, Email:** [kadimt@gmail.com](mailto:kadimt@gmail.com) **P.S. Thenkabail,** U.S. Geological Survey (USGS), Flagstaff, AZ, USA**, Email:** [thenkabail@gmail.com](mailto:thenkabail@gmail.com)

**M.G. Vosselman,** University of Twente, Enschede, Netherlands**, Email:** [vosselman@itc.nl](mailto:vosselman@itc.nl)

**V. Walter,** Universität Stuttgart, Stuttgart, Germany**, Email:** [Volker.Walter@ifp.uni-stuttgart.de](mailto:Volker.Walter@ifp.uni-stuttgart.de)

**R. Wang,** University of Calgary, Calgary, AB, Canada**, Email:** [ruiswang@ucalgary.ca](mailto:ruiswang@ucalgary.ca)

**U. Weidner,** Karlsruhe Institute of Technology (KIT), Karlsruhe, Germany**, Email:** [uwe.weidner@kit.edu](mailto:uwe.weidner@kit.edu)

**S. Winter,** University of Melbourne, Melbourne, VIC, Australia**, Email:** [winter@unimelb.edu.au](mailto:winter@unimelb.edu.au)

**Z. Xie,** Florida Atlantic University, Boca Raton, FL, USA**, Email:** [xie@fau.edu](mailto:xie@fau.edu)

**C. Zhang,** University of Connecticut, Storrs, CT, USA**, Email:** [chuanrong.zhang@uconn.edu](mailto:chuanrong.zhang@uconn.edu)

# <span id="page-4-0"></span>**GUIDE FOR AUTHORS**

*Your Paper Your Way* [ypyw-gfa-banner.gifyour paper your way](http://www.elsevier.com#20000)

## **INTRODUCTION**

Official Publication of the International Society for Photogrammetry and Remote Sensing (ISPRS) http://www.isprs.org.

## *Types of paper*

Submitted articles may be:Papers (detailed discussions involving new research, technological developments or applications)Review Papers (extensive state-of-the-art surveys of established or emerging topics or application areas)Tutorial Papers (on new topics, sufficiently broad themes, at an introductory to intermediate level and easy to understand, with main aim education and training)Contributions for special Journal columns (letters to the Editor about the journal or to authors commenting on previously published papers; new useful ideas and brief pertinent comments of a technical nature; editorials, mainly after an invitation by the Editorial Advisory Board)

## **BEFORE YOU BEGIN**

## *Ethics in publishing*

For information on Ethics in publishing and Ethical guidelines for journal publication see http://www.elsevier.com/publishingethics and http://www.elsevier.com/journal-authors/ethics.

## *Conflict of interest*

All authors are requested to disclose any actual or potential conflict of interest including any financial, personal or other relationships with other people or organizations within three years of beginning the submitted work that could inappropriately influence, or be perceived to influence, their work. See also http://www.elsevier.com/conflictsofinterest. Further information and an example of a Conflict of Interest form can be found at: http://help.elsevier.com/app/answers/detail/a\_id/286/p/7923.

#### *Submission declaration*

Submission of an article implies that the work described has not been published previously (except in the form of an abstract or as part of a published lecture or academic thesis or as an electronic preprint, see http://www.elsevier.com/postingpolicy), that it is not under consideration for publication elsewhere, that its publication is approved by all authors and tacitly or explicitly by the responsible authorities where the work was carried out, and that, if accepted, it will not be published elsewhere including electronically in the same form, in English or in any other language, without the written consent of the copyright-holder.

## *Changes to authorship*

This policy concerns the addition, deletion, or rearrangement of author names in the authorship of accepted manuscripts:

*Before the accepted manuscript is published in an online issue*: Requests to add or remove an author, or to rearrange the author names, must be sent to the Journal Manager from the corresponding author of the accepted manuscript and must include: (a) the reason the name should be added or removed, or the author names rearranged and (b) written confirmation (e-mail, fax, letter) from all authors that they agree with the addition, removal or rearrangement. In the case of addition or removal of authors, this includes confirmation from the author being added or removed. Requests that are not sent by the corresponding author will be forwarded by the Journal Manager to the corresponding author, who must follow the procedure as described above. Note that: (1) Journal Managers will inform the Journal Editors of any such requests and (2) publication of the accepted manuscript in an online issue is suspended until authorship has been agreed.

*After the accepted manuscript is published in an online issue*: Any requests to add, delete, or rearrange author names in an article published in an online issue will follow the same policies as noted above and result in a corrigendum.

## *Article transfer service*

This journal is part of our Article Transfer Service. This means that if the Editor feels your article is more suitable in one of our other participating journals, then you may be asked to consider transferring the article to one of those. If you agree, your article will be transferred automatically on your behalf with no need to reformat. More information about this can be found here: http://www.elsevier.com/authors/article-transfer-service.

## *Copyright*

Upon acceptance of an article, authors will be asked to complete a 'Journal Publishing Agreement' (for more information on this and copyright see http://www.elsevier.com/copyright). Acceptance of the agreement will ensure the widest possible dissemination of information. An e-mail will be sent to the corresponding author confirming receipt of the manuscript together with a 'Journal Publishing Agreement' form or a link to the online version of this agreement.

Subscribers may reproduce tables of contents or prepare lists of articles including abstracts for internal circulation within their institutions. Permission of the Publisher is required for resale or distribution outside the institution and for all other derivative works, including compilations and translations (please consult http://www.elsevier.com/permissions). If excerpts from other copyrighted works are included, the author(s) must obtain written permission from the copyright owners and credit the source(s) in the article. Elsevier has preprinted forms for use by authors in these cases: please consult http://www.elsevier.com/permissions.

## *Retained author rights*

As an author you (or your employer or institution) retain certain rights; for details you are referred to: http://www.elsevier.com/authorsrights.

## *Role of the funding source*

You are requested to identify who provided financial support for the conduct of the research and/or preparation of the article and to briefly describe the role of the sponsor(s), if any, in study design; in the collection, analysis and interpretation of data; in the writing of the report; and in the decision to submit the article for publication. If the funding source(s) had no such involvement then this should be stated.

## *Funding body agreements and policies*

Elsevier has established agreements and developed policies to allow authors whose articles appear in journals published by Elsevier, to comply with potential manuscript archiving requirements as specified as conditions of their grant awards. To learn more about existing agreements and policies please visit http://www.elsevier.com/fundingbodies.

## *Language (usage and editing services)*

Please write your text in good English (American or British usage is accepted, but not a mixture of these). Authors who feel their English language manuscript may require editing to eliminate possible grammatical or spelling errors and to conform to correct scientific English may wish to use the English Language Editing service available from Elsevier's WebShop (http://webshop.elsevier.com/languageediting/) or visit our customer support site (http://support.elsevier.com) for more information.

## *Submission*

Submission to this journal proceeds totally online and you will be guided stepwise through the creation and uploading of your files. The system automatically converts source files to a single PDF file of the article, which is used in the peer-review process. Please note that even though manuscript source files are converted to PDF files at submission for the review process, these source files are needed for further processing after acceptance. All correspondence, including notification of the Editor's decision and requests for revision, takes place by e-mail removing the need for a paper trail.

## **PREPARATION**

## *NEW SUBMISSIONS*

Submission to this journal proceeds totally online and you will be guided stepwise through the creation and uploading of your files. The system automatically converts your files to a single PDF file, which is used in the peer-review process.

As part of the Your Paper Your Way service, you may choose to submit your manuscript as a single file to be used in the refereeing process. This can be a PDF file or a Word document, in any format or layout that can be used by referees to evaluate your manuscript. It should contain high enough quality figures for refereeing. If you prefer to do so, you may still provide all or some of the source files at the initial submission. Please note that individual figure files larger than 10 MB must be uploaded separately.

## *References*

There are no strict requirements on reference formatting at submission. References can be in any style or format as long as the style is consistent. Where applicable, author(s) name(s), journal title/book title, chapter title/article title, year of publication, volume number/book chapter and the pagination must be present. Use of DOI is highly encouraged. The reference style used by the journal will be applied to the accepted article by Elsevier at the proof stage. Note that missing data will be highlighted at proof stage for the author to correct.

## *Formatting requirements*

There are no strict formatting requirements but all manuscripts must contain the essential elements needed to convey your manuscript, for example Abstract, Keywords, Introduction, Materials and Methods, Results, Conclusions, Artwork and Tables with Captions.

If your article includes any Videos and/or other Supplementary material, this should be included in your initial submission for peer review purposes.

Divide the article into clearly defined sections.

#### *Figures and tables embedded in text*

Please ensure the figures and the tables included in the single file are placed next to the relevant text in the manuscript, rather than at the bottom or the top of the file.

## *REVISED SUBMISSIONS*

#### *Use of word processing software*

Regardless of the file format of the original submission, at revision you must provide us with an editable file of the entire article. Keep the layout of the text as simple as possible. Most formatting codes will be removed and replaced on processing the article. The electronic text should be prepared in a way very similar to that of conventional manuscripts (see also the Guide to Publishing with Elsevier: http://www.elsevier.com/guidepublication). See also the section on Electronic artwork.

To avoid unnecessary errors you are strongly advised to use the 'spell-check' and 'grammar-check' functions of your word processor.

#### *LaTeX*

You are recommended to use the Elsevier article class *elsarticle.cls* (http://www.ctan.org/tex-archive/macros/latex/contrib/elsarticle) to prepare your manuscript and BibTeX (http://www.bibtex.org) to generate your bibliography.

For detailed submission instructions, templates and other information on LaTeX, see http://www.elsevier.com/latex.

For submissions in LaTeX, please use the class file [elsarticle.cls](http://www.elsevier.com/framework_authors/misc/elsarticle.cls) as in \documentclass[preprint,12pt,authoryear]{elsarticle} and the bibliography style file [elsarticle](http://www.elsevier.com/framework_authors/misc/elsarticle-harv.bst)[harv.bst](http://www.elsevier.com/framework_authors/misc/elsarticle-harv.bst) as in \bibliographystyle{elsarticle-harv} for your reference list. You do not need to upload elsarticle.cls and elsarticle-harv.bst to EES.

Use new LaTeX GfA standard text plus "Please use model2-names.bst as bibliographic style."

## *Article structure*

#### *Subdivision - numbered sections*

Divide your article into clearly defined and numbered sections. Subsections should be numbered 1.1 (then 1.1.1, 1.1.2, ...), 1.2, etc. (the abstract is not included in section numbering). Use this numbering also for internal cross-referencing: do not just refer to 'the text'. Any subsection may be given a brief heading. Each heading should appear on its own separate line.

#### *Introduction*

State the objectives of the work and provide an adequate background, avoiding a detailed literature survey or a summary of the results.

#### *Material and methods*

Provide sufficient detail to allow the work to be reproduced. Methods already published should be indicated by a reference: only relevant modifications should be described.

#### *Theory/calculation*

A Theory section should extend, not repeat, the background to the article already dealt with in the Introduction and lay the foundation for further work. In contrast, a Calculation section represents a practical development from a theoretical basis.

#### *Results*

Results should be clear and concise.

## *Discussion*

This should explore the significance of the results of the work, not repeat them. A combined Results and Discussion section is often appropriate. Avoid extensive citations and discussion of published literature.

#### *Conclusions*

The main conclusions of the study may be presented in a short Conclusions section, which may stand alone or form a subsection of a Discussion or Results and Discussion section.

#### *Appendices*

If there is more than one appendix, they should be identified as A, B, etc. Formulae and equations in appendices should be given separate numbering: Eq. (A.1), Eq. (A.2), etc.; in a subsequent appendix, Eq. (B.1) and so on. Similarly for tables and figures: Table A.1; Fig. A.1, etc.

## *Essential title page information*

• *Title.* Concise and informative. Titles are often used in information-retrieval systems. Avoid abbreviations and formulae where possible.

• *Author names and affiliations.* Where the family name may be ambiguous (e.g., a double name), please indicate this clearly. Present the authors' affiliation addresses (where the actual work was done) below the names. Indicate all affiliations with a lower-case superscript letter immediately after the author's name and in front of the appropriate address. Provide the full postal address of each affiliation, including the country name and, if available, the e-mail address of each author.

• *Corresponding author.* Clearly indicate who will handle correspondence at all stages of refereeing and publication, also post-publication. **Ensure that phone numbers (with country and area code) are provided in addition to the e-mail address and the complete postal address. Contact details must be kept up to date by the corresponding author.**

• *Present/permanent address.* If an author has moved since the work described in the article was done, or was visiting at the time, a 'Present address' (or 'Permanent address') may be indicated as a footnote to that author's name. The address at which the author actually did the work must be retained as the main, affiliation address. Superscript Arabic numerals are used for such footnotes.

#### *Abstract*

A concise and factual abstract is required. The abstract should state briefly the purpose of the research, the principal results and major conclusions. An abstract is often presented separately from the article, so it must be able to stand alone. For this reason, References should be avoided, but if essential, then cite the author(s) and year(s). Also, non-standard or uncommon abbreviations should be avoided, but if essential they must be defined at their first mention in the abstract itself.

## *Graphical abstract*

A Graphical abstract is optional and should summarize the contents of the article in a concise, pictorial form designed to capture the attention of a wide readership online. Authors must provide images that clearly represent the work described in the article. Graphical abstracts should be submitted as a separate file in the online submission system. Image size: Please provide an image with a minimum of 531  $\times$  1328 pixels (h  $\times$  w) or proportionally more. The image should be readable at a size of 5  $\times$ 13 cm using a regular screen resolution of 96 dpi. Preferred file types: TIFF, EPS, PDF or MS Office files. See http://www.elsevier.com/graphicalabstracts for examples.

Authors can make use of Elsevier's Illustration and Enhancement service to ensure the best presentation of their images also in accordance with all technical requirements: [Illustration Service](http://webshop.elsevier.com/illustrationservices/ImagePolishing/gap/requestForm.cfm).

## *Keywords*

Immediately after the abstract, provide a maximum of 6 keywords, using American spelling and avoiding general and plural terms and multiple concepts (avoid, for example, 'and', 'of'). Be sparing with abbreviations: only abbreviations firmly established in the field may be eligible. These keywords will be used for indexing purposes.

## *Abbreviations*

Define abbreviations that are not standard in this field in a footnote to be placed on the first page of the article. Such abbreviations that are unavoidable in the abstract must be defined at their first mention there, as well as in the footnote. Ensure consistency of abbreviations throughout the article.

## *Acknowledgements*

Collate acknowledgements in a separate section at the end of the article before the references and do not, therefore, include them on the title page, as a footnote to the title or otherwise. List here those individuals who provided help during the research (e.g., providing language help, writing assistance or proof reading the article, etc.).

## *Math formulae*

Present simple formulae in the line of normal text where possible and use the solidus (/) instead of a horizontal line for small fractional terms, e.g., X/Y. In principle, variables are to be presented in italics. Powers of e are often more conveniently denoted by exp. Number consecutively any equations that have to be displayed separately from the text (if referred to explicitly in the text).

## *Footnotes*

Footnotes should be used sparingly. Number them consecutively throughout the article. Many wordprocessors build footnotes into the text, and this feature may be used. Should this not be the case, indicate the position of footnotes in the text and present the footnotes themselves separately at the end of the article. Do not include footnotes in the Reference list.

## *Table footnotes*

Indicate each footnote in a table with a superscript lowercase letter.

## *Artwork*

*Electronic artwork*

*General points*

- Make sure you use uniform lettering and sizing of your original artwork.
- Preferred fonts: Arial (or Helvetica), Times New Roman (or Times), Symbol, Courier.
- Number the illustrations according to their sequence in the text.
- Use a logical naming convention for your artwork files.
- Indicate per figure if it is a single, 1.5 or 2-column fitting image.

• For Word submissions only, you may still provide figures and their captions, and tables within a single file at the revision stage.

• Please note that individual figure files larger than 10 MB must be provided in separate source files. A detailed guide on electronic artwork is available on our website:

## http://www.elsevier.com/artworkinstructions.

## **You are urged to visit this site; some excerpts from the detailed information are given here.** *Formats*

Regardless of the application used, when your electronic artwork is finalized, please 'save as' or convert the images to one of the following formats (note the resolution requirements for line drawings, halftones, and line/halftone combinations given below):

EPS (or PDF): Vector drawings. Embed the font or save the text as 'graphics'.

TIFF (or JPG): Color or grayscale photographs (halftones): always use a minimum of 300 dpi.

TIFF (or JPG): Bitmapped line drawings: use a minimum of 1000 dpi.

TIFF (or JPG): Combinations bitmapped line/half-tone (color or grayscale): a minimum of 500 dpi is required.

## **Please do not:**

- Supply files that are optimized for screen use (e.g., GIF, BMP, PICT, WPG); the resolution is too low.
- Supply files that are too low in resolution.
- Submit graphics that are disproportionately large for the content.

## *Color artwork*

Please make sure that artwork files are in an acceptable format (TIFF (or JPEG), EPS (or PDF), or MS Office files) and with the correct resolution. If, together with your accepted article, you submit usable color figures then Elsevier will ensure, at no additional charge, that these figures will appear in color on the Web (e.g., ScienceDirect and other sites) regardless of whether or not these illustrations are reproduced in color in the printed version. **For color reproduction in print, you will receive information regarding the costs from Elsevier after receipt of your accepted article**. Please indicate your preference for color: in print or on the Web only. For further information on the preparation of electronic artwork, please see http://www.elsevier.com/artworkinstructions.

Please note: Because of technical complications which can arise by converting color figures to 'gray scale' (for the printed version should you not opt for color in print) please submit in addition usable black and white versions of all the color illustrations.

## *Figure captions*

Ensure that each illustration has a caption. A caption should comprise a brief title (**not** on the figure itself) and a description of the illustration. Keep text in the illustrations themselves to a minimum but explain all symbols and abbreviations used.

## *Text graphics*

Text graphics may be embedded in the text at the appropriate position. If you are working with LaTeX and have such features embedded in the text, these can be left. See further under Electronic artwork.

## *Tables*

Number tables consecutively in accordance with their appearance in the text. Place footnotes to tables below the table body and indicate them with superscript lowercase letters. Avoid vertical rules. Be sparing in the use of tables and ensure that the data presented in tables do not duplicate results described elsewhere in the article.

## *References*

#### *Citation in text*

Please ensure that every reference cited in the text is also present in the reference list (and vice versa). Any references cited in the abstract must be given in full. Unpublished results and personal communications are not recommended in the reference list, but may be mentioned in the text. If these references are included in the reference list they should follow the standard reference style of the journal and should include a substitution of the publication date with either 'Unpublished results' or 'Personal communication'. Citation of a reference as 'in press' implies that the item has been accepted for publication.

#### *Web references*

As a minimum, the full URL should be given and the date when the reference was last accessed. Any further information, if known (DOI, author names, dates, reference to a source publication, etc.), should also be given. Web references can be listed separately (e.g., after the reference list) under a different heading if desired, or can be included in the reference list.

#### *References in a special issue*

Please ensure that the words 'this issue' are added to any references in the list (and any citations in the text) to other articles in the same Special Issue.

## *Reference management software*

This journal has standard templates available in key reference management packages EndNote (http://www.endnote.com/support/enstyles.asp) and Reference Manager (http://refman.com/support/rmstyles.asp). Using plug-ins to wordprocessing packages, authors only need to select the appropriate journal template when preparing their article and the list of references and citations to these will be formatted according to the journal style which is described below.

## *Reference formatting*

There are no strict requirements on reference formatting at submission. References can be in any style or format as long as the style is consistent. Where applicable, author(s) name(s), journal title/book title, chapter title/article title, year of publication, volume number/book chapter and the pagination must be present. Use of DOI is highly encouraged. The reference style used by the journal will be applied to the accepted article by Elsevier at the proof stage. Note that missing data will be highlighted at proof stage for the author to correct. If you do wish to format the references yourself they should be arranged according to the following examples:

#### *Reference style*

*Text:* All citations in the text should refer to:

1. *Single author:* the author's name (without initials, unless there is ambiguity) and the year of publication;

2. *Two authors:* both authors' names and the year of publication;

3. *Three or more authors:* first author's name followed by "et al." and the year of publication.

Citations may be made directly (or parenthetically). Groups of references should be listed first alphabetically, then chronologically.

Examples:

*Reference to a journal publication:*

Lee, C., Bethel, J.S., 2004. Extraction, modelling, and use of linear features for restitution of airborne hyperspectral imagery. ISPRS Journal of Photogrammetry and Remote Sensing 58 (5-6), 289-300.

#### *Reference to a book:*

Lillesand, T.M., Kiefer, R.W., 2000. Remote Sensing and Image Interpretation, fourth ed. John Wiley & Sons Inc., New York.

#### *Reference to a chapter in an edited book*:

Förstner, W., Wrobel, B., 2004. Mathematical concepts in photogrammetry. In: McGlone, J.C., Mikhail, E.M., Bethel, J., Mullen, R. (Eds.), Manual of Photogrammetry, fifth ed. American Society of Photogrammetry and Remote Sensing, Bethesda, MA, pp. 15-180.

#### *Reference to a publication in the International Archives of Photogrammetry, Remote Sensing and Spatial Information Sciences*:

Habib, A., Shin, S.W., Morgan, M., 2002. Automatic pose estimation of imagery using free-form control linear features. International Archives of Photogrammetry, Remote Sensing and Spatial Information Sciences 34 (Part 3A), 150-155.

If the publication is on CD-ROM only, replace page number by the text "(on CD-ROM)".

*Reference to a publication in the ISPRS Annals of the Photogrammetry, Remote Sensing and Spatial Information Sciences:*

Belton, D., Moncrieff, S., Chapman, J., 2013. Processing tree point clouds using Gaussian mixture models. ISPRS Annals of the Photogrammetry, Remote Sensing and Spatial Information Sciences 2 (5/W2), 43-48.

If the publication is on CD-ROM only, replace page number by the text "(on CD-ROM)".

## *References to a conference publication*:

Grodecki, J., 2001. Ikonos stereo feature extraction - RPC approach. Proc. ASPRS Annual Conference, St. Louis, 23-27 April. 7 p. (on CDROM).

Shenkelaars, V.F., Egenhofer, M.J., 1997. Exploratory access to digital geographic libraries. In: editors (Eds.), Proc. 13th International Symposium on Computer Assisted Cartography (Autocarto 13), ACSM/ ASPRS, Seattle, WA, 5-10 April, pp. 297-306.

## *Reference to a website*:

Streetmapper, 2006. StreetMapper Mobile Mapping Using Lidar, http://www.streetmapper.net . (Accessed 23 November, 2006)

## *Video data*

Elsevier accepts video material and animation sequences to support and enhance your scientific research. Authors who have video or animation files that they wish to submit with their article are strongly encouraged to include links to these within the body of the article. This can be done in the same way as a figure or table by referring to the video or animation content and noting in the body text where it should be placed. All submitted files should be properly labeled so that they directly relate to the video file's content. In order to ensure that your video or animation material is directly usable, please provide the files in one of our recommended file formats with a preferred maximum size of 50 MB. Video and animation files supplied will be published online in the electronic version of your article in Elsevier Web products, including ScienceDirect: http://www.sciencedirect.com. Please supply 'stills' with your files: you can choose any frame from the video or animation or make a separate image. These will be used instead of standard icons and will personalize the link to your video data. For more detailed instructions please visit our video instruction pages at http://www.elsevier.com/artworkinstructions. Note: since video and animation cannot be embedded in the print version of the journal, please provide text for both the electronic and the print version for the portions of the article that refer to this content.

## *AudioSlides*

The journal encourages authors to create an AudioSlides presentation with their published article. AudioSlides are brief, webinar-style presentations that are shown next to the online article on ScienceDirect. This gives authors the opportunity to summarize their research in their own words and to help readers understand what the paper is about. More information and examples are available at http://www.elsevier.com/audioslides. Authors of this journal will automatically receive an invitation e-mail to create an AudioSlides presentation after acceptance of their paper.

## *Supplementary data*

Elsevier accepts electronic supplementary material to support and enhance your scientific research. Supplementary files offer the author additional possibilities to publish supporting applications, highresolution images, background datasets, sound clips and more. Supplementary files supplied will be published online alongside the electronic version of your article in Elsevier Web products, including ScienceDirect: http://www.sciencedirect.com. In order to ensure that your submitted material is directly usable, please provide the data in one of our recommended file formats. Authors should submit the material in electronic format together with the article and supply a concise and descriptive caption for each file. For more detailed instructions please visit our artwork instruction pages at http://www.elsevier.com/artworkinstructions.

## *Data at PANGAEA*

Electronic archiving of supplementary data enables readers to replicate, verify and build upon the conclusions published in your paper. We recommend that data should be deposited in the data library PANGAEA (http://www.pangaea.de). Data are quality controlled and archived by an editor in standard machine-readable formats and are available via Open Access. After processing, the author receives an identifier (DOI) linking to the supplements for checking. As your data sets will be citable you might want to refer to them in your article. In any case, data supplements and the article will be automatically linked as in the following example: [doi:10.1016/0016-7037\(95\)00105-9.](http://dx.doi.org/10.1016/0016-7037(95)00105-9) Please use PANGAEA's web interface to submit your data (http://www.pangaea.de/submit/).

## *Google Maps and KML files*

KML (Keyhole Markup Language) files (optional): You can enrich your online articles by providing KML or KMZ files which will be visualized using Google maps. The KML or KMZ files can be uploaded in our online submission system. KML is an XML schema for expressing geographic annotation and visualization within Internet-based Earth browsers. Elsevier will generate Google Maps from the submitted KML files and include these in the article when published online. Submitted KML files will also be available for downloading from your online article on ScienceDirect. For more information see http://www.elsevier.com/googlemaps.

## *3D models*

You can enrich your online articles by providing 3D models (optional) in PLY, OBJ or U3D format, which will be visualized using the interactive viewer next to the article. Each 3D model will have to be zipped and uploaded to the online submission system via the '3D models' submission category. Please be advised that the recommended model size before zipping is 50–100 MB. Multiple models can be submitted. Please provide a short informative description for each model by filling in the 'Description' field when uploading a dataset. Note: all datasets will be available for download from the online article on ScienceDirect. If you have concerns about your data being downloadable, please provide a video instead. For more information see http://www.elsevier.com/about/content-innovation/obj-ply-models and http://www.elsevier.com/about/content-innovation/u3d-models.

## *Submission checklist*

The following list will be useful during the final checking of an article prior to sending it to the journal for review. Please consult this Guide for Authors for further details of any item.

## **Ensure that the following items are present:**

One author has been designated as the corresponding author with contact details:

- E-mail address
- Full postal address
- Telephone
- All necessary files have been uploaded, and contain:
- Keywords
- All figure captions
- All tables (including title, description, footnotes)
- Further considerations
- Manuscript has been 'spell-checked' and 'grammar-checked'
- All references mentioned in the Reference list are cited in the text, and vice versa
- Permission has been obtained for use of copyrighted material from other sources (including the Web)
- Color figures are clearly marked as being intended for color reproduction on the Web (free of charge)

and in print, or to be reproduced in color on the Web (free of charge) and in black-and-white in print • If only color on the Web is required, black-and-white versions of the figures are also supplied for printing purposes

For any further information please visit our customer support site at http://support.elsevier.com.

## **AFTER ACCEPTANCE**

## *Use of the Digital Object Identifier*

The Digital Object Identifier (DOI) may be used to cite and link to electronic documents. The DOI consists of a unique alpha-numeric character string which is assigned to a document by the publisher upon the initial electronic publication. The assigned DOI never changes. Therefore, it is an ideal medium for citing a document, particularly 'Articles in press' because they have not yet received their full bibliographic information. Example of a correctly given DOI (in URL format; here an article in the journal *Physics Letters B*):

#### http://dx.doi.org/10.1016/j.physletb.2010.09.059

When you use a DOI to create links to documents on the web, the DOIs are guaranteed never to change.

## *Proofs*

One set of page proofs (as PDF files) will be sent by e-mail to the corresponding author (if we do not have an e-mail address then paper proofs will be sent by post) or, a link will be provided in the e-mail so that authors can download the files themselves. Elsevier now provides authors with PDF proofs which can be annotated; for this you will need to download Adobe Reader version 9 (or higher) available free from http://get.adobe.com/reader. Instructions on how to annotate PDF files will accompany the proofs (also given online). The exact system requirements are given at the Adobe site: http://www.adobe.com/products/reader/tech-specs.html.

If you do not wish to use the PDF annotations function, you may list the corrections (including replies to the Query Form) and return them to Elsevier in an e-mail. Please list your corrections quoting line number. If, for any reason, this is not possible, then mark the corrections and any other comments (including replies to the Query Form) on a printout of your proof and return by fax, or scan the pages and e-mail, or by post. Please use this proof only for checking the typesetting, editing, completeness and correctness of the text, tables and figures. Significant changes to the article as accepted for publication will only be considered at this stage with permission from the Editor. We will do everything possible to get your article published quickly and accurately – please let us have all your corrections within 48 hours. It is important to ensure that all corrections are sent back to us in one communication: please check carefully before replying, as inclusion of any subsequent corrections cannot be guaranteed. Proofreading is solely your responsibility. Note that Elsevier may proceed with the publication of your article if no response is received.

## *Offprints*

The corresponding author, at no cost, will be provided with a PDF file of the article via email (the PDF file is a watermarked version of the published article and includes a cover sheet with the journal cover image and a disclaimer outlining the terms and conditions of use). For an extra charge, paper offprints can be ordered via the offprint order form which is sent once the article is accepted for publication. Both corresponding and co-authors may order offprints at any time via Elsevier's WebShop (http://webshop.elsevier.com/myarticleservices/offprints). Authors requiring printed copies of multiple articles may use Elsevier WebShop's 'Create Your Own Book' service to collate multiple articles within a single cover (http://webshop.elsevier.com/myarticleservices/offprints/myarticlesservices/booklets).

## **AUTHOR INQUIRIES**

For inquiries relating to the submission of articles (including electronic submission) please visit this journal's homepage. For detailed instructions on the preparation of electronic artwork, please visit http://www.elsevier.com/artworkinstructions. Contact details for questions arising after acceptance of an article, especially those relating to proofs, will be provided by the publisher. You can track accepted articles at http://www.elsevier.com/trackarticle. You can also check our Author FAQs at http://www.elsevier.com/authorFAQ and/or contact Customer Support via http://support.elsevier.com.

© Copyright 2012 Elsevier | http://www.elsevier.com